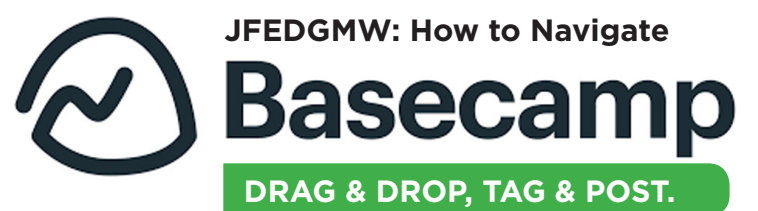

**Campfire** functions as a real-time chatroom for

*This is where you can ask quick general questions and share announcements for everyone in the project to see.* 

all project participants.

*Do not use Campfire to share copy, discuss to-dos, or comment on specific pieces - add those posts in the To-Do comment feeds for the pieces to which they apply.*

The **Calendar** is where you will find all the To-Do dates for a project as well as any manually-added meetings or events.

*Export any Basecamp calendar to your Outlook, Apple iCal, or Google calendars for a snapshot of project progress and all of your deadlines.*  Unlike Campfire, you can use the **Message Board** to have specific discussions or brainstorm about project-related topics that require longer, more focused conversations**.**  These messages should not be related to specific to-dos.

*Create and title your new thread, compose your message, tag all to be notified, and post to start a new conversation.* 

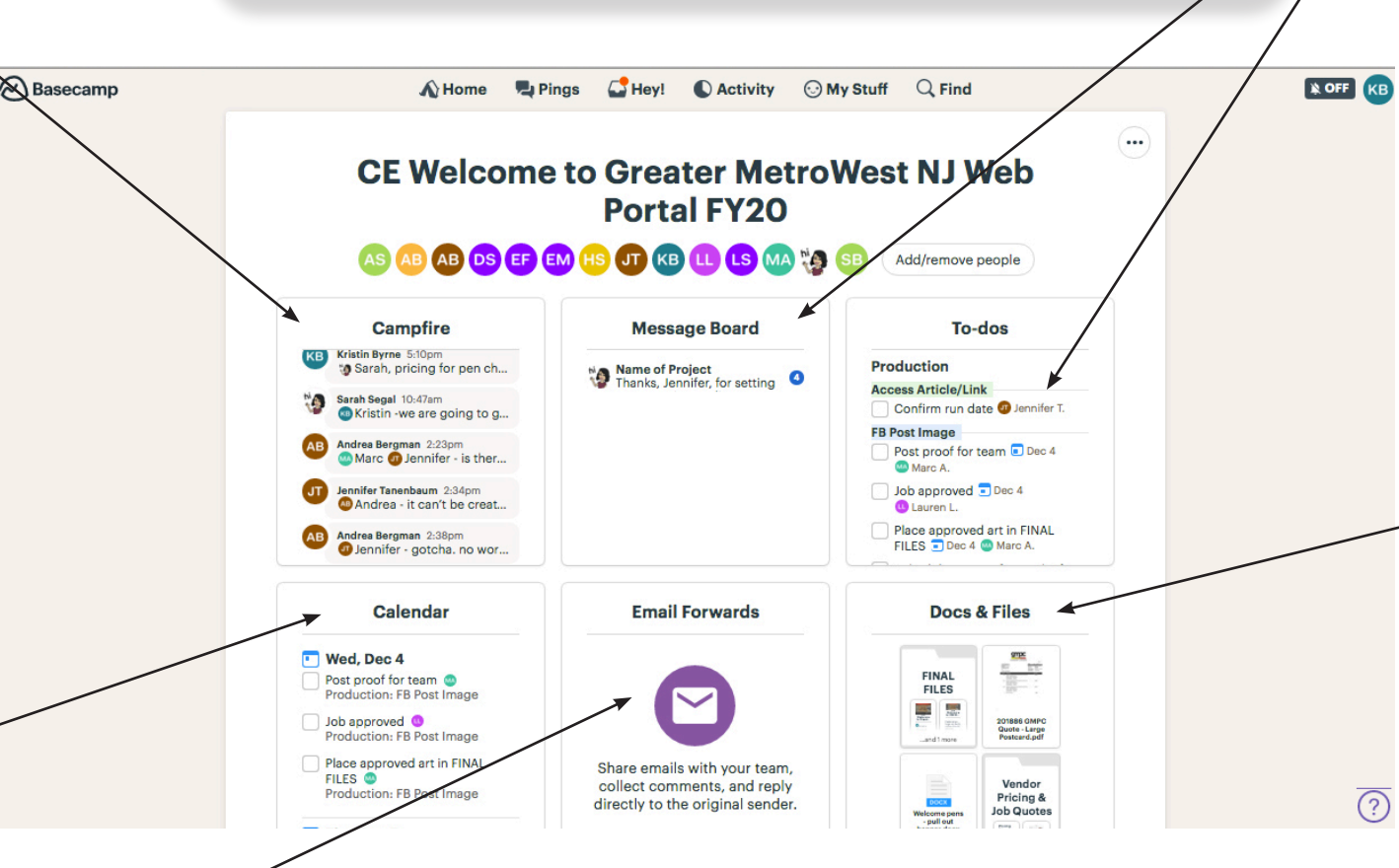

 The **Email Forwards** tool generates a unique email address for each project. Forward any email conversation thread existing outside of Basecamp that is pertinent to preserve for a project record.

**Questions?** Contact KB at ext. 3105 or ask any member of the Impact Team!

 Each marketing piece has a dedicated comment feed and **To-Do** list where proofs, feedback, and approvals are shared.

*The list is broken down into all the necessary steps that must be completed prior to final production.*

*Each to-do is assigned to a specific person – when the box is checked off, it will prompt the next step for the next person toward completion of a job.* 

*Keep the conversation about each To-Do list in its own place!*

 **Docs & Files** is where we share and store ALL project documents from start to finish.

*This is where you share:* 

*• a Word doc with your initial copy for editorial review in the COPY SUBMITTED folder*

- *eblast and mailing lists*
- *content calendars*
- *images, photos, and logos*

## *This is where you find:*

*• final PDFs and JPGs of marketing collateral pieces in the FINAL FILES folder*

*• vendor swag and pricing info*